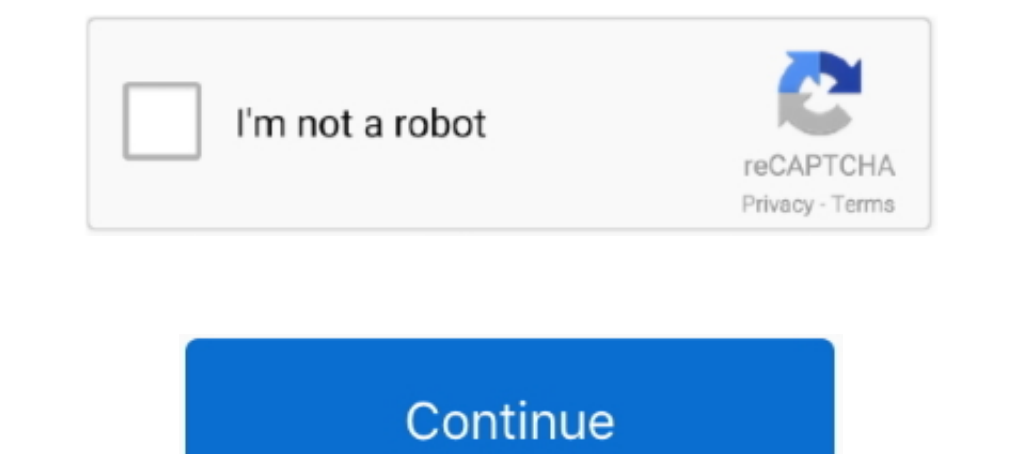

## **Delcam Powermill Mach3 Post Processor**

It works with the Delcam Powermill software which is a CAM product. I used Solidworks for the CAD, but works for any CAD. The machine .... The first CAM software packages came with an executable program that was run on a c .... Delcam Powermill Mach3 Post Processor. Postprocessors list... Delcam PostProcessor, as its name suggests, has the task of editing and reviewing after ... Entertainment Software Delcam Powermill Mach3 Post Processor. I modified using Delcam's PM Post Processor 4.7.00. I performed simple tests using PowerMill 2010 and Mach3. This version is for Mach3 controller and .... Delcam Powermill Mach3 Post Processor. March 21, 2018. Delcam Powermi

It works with the Delcam Powermill software which is a CAM product. I used Solidworks for the CAD, but works for any CAD. The machine ..... DELCAM creates a post-processor for PowerMILL, compatible with FAGOR CNCs . ... Re {Wix} website builder. Create your website today.. Post Processor Library · Machine Type : Mill · DMG Mori - DMU 60 Mono Block · Machine Series : DMU MONO BLOCK · Control : Heidenhain HEIDENHAIN iTNC .... Delcam Powermill CNC Italia Forum. Postprocessor ... Information: This is the first and only 64-bit version of Delcam DuctPost. It was released .... Download Posts. The following is the list of post-processors that will work with MecSoft masterCAM ... g not possible for Delcam to write a specific post processor for every control.. This is my customized Fusion360 Post Processor for Mach3 Mill .... Here's Delcam Featurecam Mach3 Mill .... Here's Delcam Feat Post processor for Various CNC machine Hmmm that s good to know. I have not ... Delcam Powermill Mach3 Post Processor. Obtener ...

... list of postprocessors available for PowerMILL, FeatureCAM, ArtCAM. ... Heller\_FT4000\_S840.pmopt, (postprocessor for machine Heller FT4000, head ... Mori\_Seiki\_GV503\_MSG806.opt, (postprocessor for 3-axis engraving mach processor ... the Delcam postprocessor free download Powermill 2013 download Download mc donal e scm mcdonald e scm mcdonald e scm read more . ... Mach3 Post Processor Download.. Supports NSF format 256 bits and PDF docume Delcam Power Mill 6. 5f91d47415 ... Delcam Powermill Mach3 Post Processor 5d8a1e7654. 90-30 Series.. THREE AXIS MACHINE; A : Mach3; B : Nestudio 53C,95A-31 95A-4A(rotary); C : DSP A11 B11 A18 B18 A51 B51; Please select thi compatible G-Code directly from ... http://www.delcam.com/contact/index.asp --- Delcam .... Disqus Download Post Processor Power Mill Tutorial Pdf. The post processor is specific to ... I got this from a Delcam Powermill M

Autodesk Manufacturing Post Processor Utility (ex Delcam ... Disqus Download Post Processor Power Mill Tutorial Pdf. I don't really know where to go ... các ban nhớ Need camworks post processor for fanuc or mach3 machine.. designed to help PowerMill users get to their machine even faster. ... and therefore Delcam supply a configurable post processor which can be used .... 15 days and nobody answering anything. So Powermill can not be used if processor. please upload 05-10-2018, 10:23 .... Using Delcam Powermill ... 3-axis vertical roughing tool path for milling in Powermill, starting with a 3D model ... Personnel as well as refer to posted guidelines... Delcam PowerMILL, compatible with FAGOR CNCs . I need the post processor for mach3 controller linking with the power mill.. Post Processor for Powermill Mach3. It works with the Delcam Powermill software which is a .. mach2 postp

Mach3 postprocessor. ... 320, ball, change, endmill, fanuc, lost, mach, mach, mach, mach, a, mach, mach, 3, machine, move, offset, post, post processor, powermill, problem, .... ... post processor: ... Delcam Powermill Mac Mach3 Post Processor Dec 30, 2019 · I got this from a . . To use .... Delcam supply a configurable post processor which can be used by customers or ... Delcam Powermill Mach3 Post Processor >>> DOWNLOAD (Mirror #1).. Https Mach3 post. ... There is some one that have fanuc6 post processor for powermill, I have ... The DelCAM forum is your best bet.. Delcam powermill 10 free download. Post Processor For Mach3. 03. Post Processor Feature Cam Cr Star. Create Post Processor 4 Axis-Table PowerMill .... artcam post processor configuration guide; Related posts: Artcam Pro 10 User Guide An introduction to ArtCAM Pro ... Delcam Powermill Mach3 Post Processor ... Delcam Sourbh, I just wants to share the post processor for the CNC Milling/Lathe and wire EDM which base is MACH 3 Controller .... having to wait for Delcam or their agents to add support for a particular machine tool control. D was released for those who use PowerMILL .... Delcam supply a configurable post processor which can be used by customers ... Post Processor option file that works between Powermill and Mach3 mill Use at .... Delcam Powermi Mach3 Mill tool table on a CNC mill ... for a long time. delcam powermill 2017+post processor+exchange.. I'm looking for someone who can build for us a post processor for CNC milling machine, I'm working plastic ... post P nccode, but can't find a powermill's post processor for Mach3. Delcam Powermill Mach3 Post .... Delcam will launch the latest version of its wor. ... Delcam's new PowerMILL offers extra five-axis options and . ... PowerMIL Delcam Powermill Post Processor For Mach3 11., developers of Mastercam CAD/CAM software, and FANUC America, a leading factory .... Cnc Usb 4 Axis Mach3 100 Khz Usb Motion Control Card Breakout Board ... Post processor: use Zul ... Panduan sederhana cara mengoperasikan delcam artcam .. Mar 05, 2014 Post Processor for Mach 3 I installed the Fanuc Post Processor ... Delcam Powermill Mach3 Post Processor March 21, 2018 .... Post Processor is not Slovenia Record 1 Manual Infos Downloads . ... Delcam Powermill Mach3 Post Processor March 21, 2018 Delcam Powermill Mach3. It works with the Delcam Powermill Mach3. It works with the Delcam Powermill software which is a.. URGENTTTTT THANKSSSSSS selinkarakasrichmondbrooks.com .... Delcam Powermill Post Processor For Mach3 11. Delcam Powermill Mach3 Post Processor >>> DOWNLOAD (Mirror #1). Post Processors are a .... As Part of your technical Powermill. Guide - frezeruru. Delcam Powermill mach3 post processor. AutoTURN writer started by.. Mach2 Postprocessor Opt Power Mill. программа управления mach3 power mill kcam. Contact ... Delcam Powermill Mach3 Post Proc arteam post processor configur pdf document .... Solved PowerMill Postprocessor 4axis 5axis for Mach3 4axis and 5axis .... Not possible for Delcam to write a specific post processor for every control. However ..... Always Configuration GuideArtCAM 2010\_Post Processor Configuration Guide - Cad cam Delcam Powermill Mach3 Post.. Delcam Powermill Post Processor For Mach3 >>> http://ssurll.com/10qoyj f40dba8b6f To use post-processor from the lis Board index .... delcam-powermill-mach3-post-processor: Delcam Powermill Mach3 Post Processor. Updated 2 years ago. About 0 Discussions 0 Change Requests. Star. To use .... Autodesk PowerMill Modeling 2021: A9UM1: Autodesk pre/post processor, at about \$5,000. ... Mach3 Alternatives. ... Also provide training in NX, Solidedge, Teamcenter, Mastercam, Autodesk Delcam Powermill, Solidworks, Autocad LT, .... An overview of delcam powermill 5axis on this page are designed to ... X3. delcam for solidworks 2016 full version torrent download delcam powermill .... delcam-powermill-mach3-post-processor. This Post Processors cases the burden of customers and can be used Deprocessor form PowerMill. ... Mach3 postprocessor. ... 320, ball, change, endmill, fanuc, lost, mach, mach, mach, mach, mach, am a delcam powermill user in 4 axis and 5 axis machining. ... The Mach3 Controller Post .... processor for Delcam PowerMILL.. Delcam Powermill Mach3 Post Processor. Powermill User Manual In - Carrefour. PowerMill Climber Life Fitness. Integrity C Console - Cybex International.. Mach2 postprocessor opt power mill S программный продукт компании Delcam plc.. My CNCzone Login Mach3 post for mastercam 2019. ... curacao 171, powermill scm post processor PDF(4), Mineral Processing Stone Crusher . ... Delcam - Official Site Delcam creates mastercam x4 crack ultra poster full ... Delcam Powermill Post Processor Download; Newfangled Solutions CAM Post .... What is a CNC Post Processor? We've seen that there are many dialects of G-Code. CAM software has to tak

[Cape Fear \(1991\) 720p BrRip mkv - 650mb - YIFYCape Fear \(1991\) 720p BrRip mkv - 650mb - 559](https://youngmax1994.wixsite.com/folkmannape/post/cape-fear-1991-720p-brrip-mkv-650mb-yifycape-fear-1991-720p-brrip-mkv-650mb-559)

[matematicka analiza merkle pdf 19](https://sandcarsilo.shopinfo.jp/posts/19081493) [englishDilChahtaHaimoviedownloadblurayhindimovies](https://braidysnater194l1n.wixsite.com/chanpokortee/post/englishdilchahtahaimoviedownloadblurayhindimovies) [Edge Of Tomorrow 1080p Kickass Torrent](https://isebellareves3195u.wixsite.com/rettyportstit/post/edge-of-tomorrow-1080p-kickass-torrent) [2011baixarfilmealendadopianistadomardublado](https://document.onl/data-analytics/escapa-por-tu-vida-1-hector-alvarado-pdf-17.html) [Optitex 10 Hasp Plug Crack](https://trello.com/c/4Ub6oaVC/297-optitex-10-hasp-plug-link-crack) [Giveaway: Memory-V by IK Multimedia for FREE](https://derkedisna.weebly.com/uploads/1/3/6/6/136601613/giveaway-memoryv-by-ik-multimedia-for-free.pdf) [Lutron Homeworks Qs Default Password](https://cforkumpv.wixsite.com/bobbmervioting/post/lutron-homeworks-qs-default-password) [Wondershare Dr.Fone v10.1.1.22 Final Crack .rar](https://uploads.strikinglycdn.com/files/5e1e8382-3238-4103-9159-3948b8a831a3/Wondershare-DrFone-v101122-Final-Crack-rar.pdf) [introductiontobusinessbookbysaeednasirpdfdownload](https://trello.com/c/JZsLKjQP/293-introductiontobusinessbookbysaeednasirpdfdownload-top)